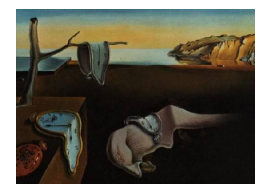

# Journal of Statistical Software

February 2015, Volume 64, Issue 1. <http://www.jstatsoft.org/>

## iqLearn: Interactive Q-Learning in R

Kristin A. Linn University of Pennsylvania

Eric B. Laber NC State University Leonard A. Stefanski NC State University

#### Abstract

Chronic illness treatment strategies must adapt to the evolving health status of the patient receiving treatment. Data-driven dynamic treatment regimes can offer guidance for clinicians and intervention scientists on how to treat patients over time in order to bring about the most favorable clinical outcome on average. Methods for estimating optimal dynamic treatment regimes, such as Q-learning, typically require modeling nonsmooth, nonmonotone transformations of data. Thus, building well-fitting models can be challenging and in some cases may result in a poor estimate of the optimal treatment regime. Interactive Q-learning (IQ-learning) is an alternative to Q-learning that only requires modeling smooth, monotone transformations of the data. The R package iqLearn provides functions for implementing both the IQ-learning and Q-learning algorithms. We demonstrate how to estimate a two-stage optimal treatment policy with iqLearn using a generated data set bmiData which mimics a two-stage randomized body mass index reduction trial with binary treatments at each stage.

Keywords: interactive Q-learning, Q-learning, dynamic treatment regimes, dynamic programming, SMART design.

## 1. Introduction

In practice, clinicians and intervention scientists must adapt treatment recommendations in response to the uniquely evolving health status of each patient. Dynamic treatment regimes (DTRs) formalize this treatment process as a sequence of decision rules, one for each treatment decision, which map current and past patient information to a recommended treatment. A DTR is said to be optimal for a prespecified desirable outcome if, when applied to assign treatment to a population of interest, it yields the maximal expected outcome.

With the potential for better patient outcomes, reduced treatment burden, and lower cost, there is growing interest in personalized treatment strategies [\(Hamburg and Collins](#page-23-0) [2010;](#page-23-0) [Abrahams](#page-23-1) [2010\)](#page-23-1). Sequential multiple assignment randomized trials (SMARTs; [Lavori and](#page-23-2)

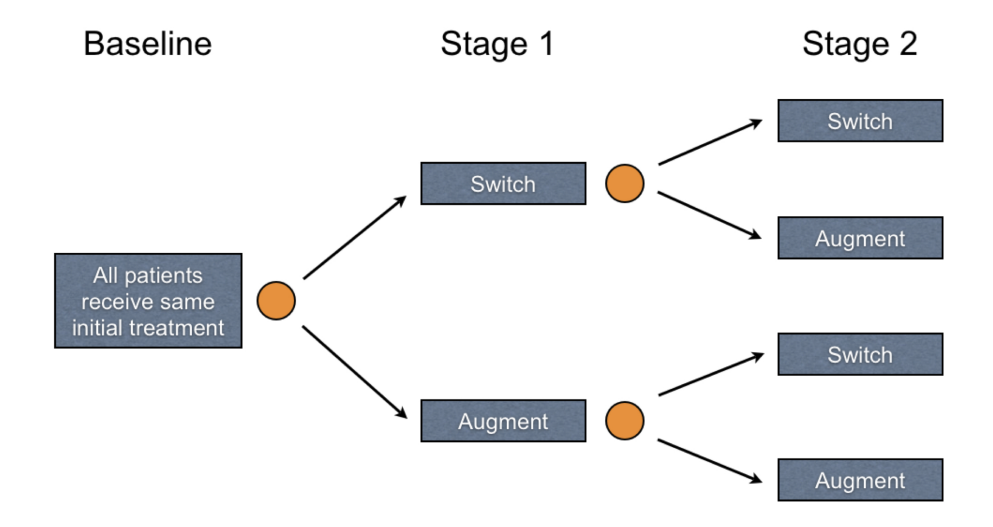

<span id="page-1-0"></span>Figure 1: SMART design toy example with two randomized stages and two treatment options at each stage. Patients progress from left to right and are randomized to one of two treatment options just prior to Stages 1 and 2. Randomizations are represented by gold circles; treatments are displayed in blue boxes.

[Dawson](#page-23-2) [2004;](#page-23-2) [Murphy](#page-23-3) [2005a\)](#page-23-3) are designed for the estimation of optimal DTRs. In a SMART, subjects are randomized to treatment at each decision point or *stage* of the trial. Figure [1](#page-1-0) contains a visual representation of a SMART design toy example where all subjects receive the same treatment at baseline (e.g., possibly a standard of care). After some period of time in the baseline stage, patients are then randomized (represented by gold circles) at the start of the first stage to one of two treatment categories: "switch" or "augment" current treatment. After some period of time in the first stage, subjects are again randomized to either switch or augment their current treatment(s) in the second stage. There are many variations of this design; for example, more than two treatments can be offered at each stage, and for ethical reasons it is common to include an option for baseline or first-stage responders to continue their currently successful treatment. Although it is possible to design a trial with additional stages, two stage SMARTs are common, as evidenced by many recently completed and ongoing SMARTs. For a list of SMARTs that have finished or are in the field, see [The](#page-24-0) [Methodology Center at Pennsylvania State University](#page-24-0) [\(2012\)](#page-24-0) and Eric Laber's current list [\(Laber](#page-23-4) [2013\)](#page-23-4). With additional randomizations beyond one or two stages, the number of patients assigned to each sequence of treatments decreases, along with the power to estimate optimal decisions in the later stages. In principle, the sequential randomization scheme in SMARTs guarantees that there are no confounders that influence which types of subjects follow each of the possible treatment sequences. To keep our discussion focused, we will work under the assumption of a two-stage SMART with randomized binary treatments at each stage. However, all the methods discussed here apply to observational data when additional assumptions are made on the treatment assignment mechanism (see, for example, [Murphy](#page-23-5) [2003;](#page-23-5) [Moodie, Chakraborty, and Kramer](#page-23-6) [2012\)](#page-23-6).

We introduce the R (R [Core Team](#page-24-1) [2014\)](#page-24-1) package **iqLearn** [\(Linn, Laber, and Stefanski](#page-23-7) [2015\)](#page-23-7) for estimating optimal DTRs from data obtained from a two stage trial with two treatments

at each stage using interactive Q-learning (IQ-learning; [Laber, Linn, and Stefanski](#page-23-8) [2014\)](#page-23-8). The package is available from the Comprehensive R Archive Network (CRAN) at [http://](http://CRAN.R-project.org/package=iqLearn) [CRAN.R-project.org/package=iqLearn](http://CRAN.R-project.org/package=iqLearn). Although we recommend using IQ-learning instead of Q-learning in most practical settings based on developments in Section [2](#page-2-0) and [Laber](#page-23-8) et al. [\(2014\)](#page-23-8), a comparison of the regimes estimated by the two methods may be of interest to some data analysts. Thus, functions for estimating a regime using the Q-learning algorithm are also included in iqLearn for completeness. Introductions to both Q- and IQ-learning are provided in Section [2.](#page-2-0) Section [3](#page-5-0) provides a case-study illustrating the iqLearn package. A brief discussion of future work concludes the paper in Section [4.](#page-22-0)

## 2. Q-learning and interactive Q-learning

<span id="page-2-0"></span>We assume data are collected from a two-stage randomized trial with binary treatments at each stage, resulting in n i.i.d. patient trajectories of the form  $(X_1, A_1, X_2, A_2, Y)$ , where  $X_1$ and  $X_2$  are vectors of dimension  $p_1$  and  $p_2$ , respectively. The variables in the trajectory are: baseline covariates,  $X_1 \in \mathbb{R}^{p_1}$ ; first-stage randomized treatment,  $A_1 \in \{-1,1\}$ ; covariates collected during the first-stage but prior to second-stage treatment assignment,  $X_2 \in \mathbb{R}^{p_2}$ ; second-stage randomized treatment,  $A_2 \in \{-1,1\}$ ; and the response,  $Y \in \mathbb{R}$ , collected at the conclusion of the trial. We assume  $Y$  has been coded so that higher values indicate more positive clinical outcomes. To simplify notation, we group variables collected prior to each treatment randomization into a history vector  $H_t$ ,  $t = 1, 2$ . That is,  $H_1 = X_1$  and  $\boldsymbol{H}_2 = (\boldsymbol{X}_1^\top, A_1, \boldsymbol{X}_2^\top)^\top.$ 

A DTR is a pair of functions  $\boldsymbol{\pi} = (\pi_1, \pi_2)$  where  $\pi_t$  maps the domain of  $\boldsymbol{H}_t$  into the space of available treatments  $\{-1,1\}$ . Under  $\pi$  a patient presenting at time t with history  $H_t = h_t$  is assigned treatment  $\pi_t(h_t)$ . The goal is to estimate a DTR that when applied in a population of patients of interest, the expected outcome is maximized. Define the value of a fixed regime  $\pi$  as  $V^{\pi} \triangleq \mathbb{E}^{\pi}(Y)$ , where  $\mathbb{E}^{\pi}$  denotes the expectation when treatment is assigned according to the policy  $\pi$ . The optimal treatment regime,  $\pi^{\text{opt}}$ , maximizes the value function:

$$
\mathbb{E}^{\pi^{\text{opt}}}(Y) = \sup_{\pi} \mathbb{E}^{\pi}(Y).
$$

In Sections [2.1](#page-2-1) and [2.2,](#page-4-0) we explain how an optimal regime can be estimated from data using Qlearning and IQ-learning. The IQ-learning estimated optimal decision rules will be denoted by  $\pi_t^{\text{IQ-opt}}$  $t_t^{\text{IQ-opt}}$  and the Q-learning analogs by  $\pi_t^{\text{Q-opt}}$  $t_t^{\text{Q-opt}}$ . Both methods are implemented in the **iqLearn** package.

#### <span id="page-2-1"></span>2.1. Q-learning

Q-learning [\(Watkins](#page-24-2) [1989;](#page-24-2) [Watkins and Dayan](#page-24-3) [1992;](#page-24-3) [Murphy](#page-24-4) [2005b\)](#page-24-4) is an approximate dynamic programming algorithm that can be used to estimate an optimal DTR from observational or randomized study data. Define the Q-functions:

$$
Q_2(\mathbf{h}_2, a_2) \triangleq \mathbb{E}(Y | \mathbf{H}_2 = \mathbf{h}_2, A_2 = a_2),
$$
  
 
$$
Q_1(\mathbf{h}_1, a_1) \triangleq \mathbb{E}\left(\max_{a_2 \in \{-1, 1\}} Q_2(\mathbf{H}_2, a_2) | \mathbf{H}_1 = \mathbf{h}_1, A_1 = a_1\right).
$$

The Q-function at stage two measures the Quality of assigning  $a_2$  to a patient presenting with history  $h_2$ . Similarly,  $Q_1$  measures the quality of assigning  $a_1$  to a patient with  $h_1$ , assuming

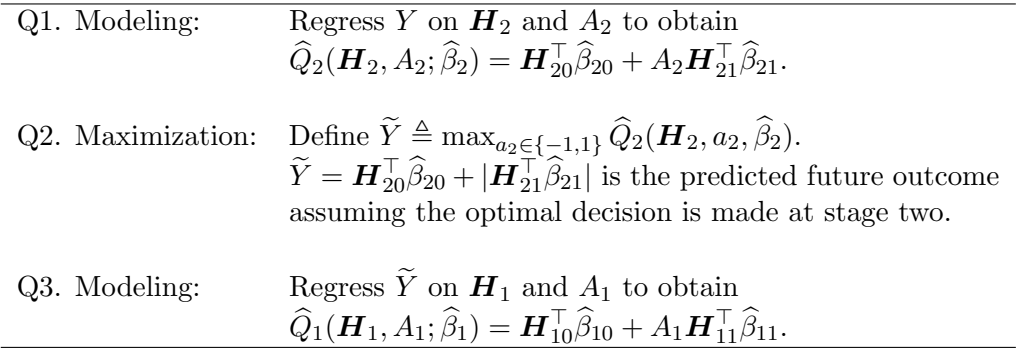

<span id="page-3-0"></span>Figure 2: Q-learning algorithm.

an optimal decision rule will be followed at stage two. Were the Q-functions known, dynamic programming [\(Bellman](#page-23-9) [1957\)](#page-23-9) gives the optimal solution,  $\pi_t^{\text{ opt}}$  $t_{t}^{\mathrm{opt}}(\boldsymbol{h}_{t}) = \argmax_{a_{t} \in \{-1,1\}} \, Q_{t}(\boldsymbol{h}_{1}, \boldsymbol{h}_{2})$  $a_t$ ). Since the underlying distribution of the patient histories is not known, the conditional expectations that define the Q-functions are unknown and must be approximated. Q-learning approximates the Q-functions with regression models; commonly linear models are chosen in practice because they yield simple, interpretable models. We will consider linear models of the form:  $Q_t(\boldsymbol{h}_t, a_t; \beta_t) = \boldsymbol{h}_{t0}^{\top} \beta_{t0} + a_t \boldsymbol{h}_{t1}^{\top} \beta_{t1}, t = 1, 2$ , where  $\boldsymbol{h}_{t0}$  and  $\boldsymbol{h}_{t1}$  each include an intercept and a subset of variables collected in  $h_t$ . Define  $\beta_t \triangleq (\beta_{t0}^{\top}, \beta_{t1}^{\top})^{\top}$ . The Q-learning algorithm is given in Figure [2.](#page-3-0)

The tth-stage optimal decision rule then assigns the treatment  $a_t$  that maximizes the estimated  $Q_t$ -function,

$$
\widehat{\pi}_t^{\text{Q-opt}}(\boldsymbol{h}_t) = \arg \max_{a_t} \widehat{Q}_t(\boldsymbol{h}_t, a_t; \widehat{\beta}_t).
$$

In Q-learning with linear models, this can be written as

$$
\widehat{\pi}_t^{\mathrm{Q-opt}}(\boldsymbol{h}_t)=\mathrm{sign}(\boldsymbol{h}_{t1}^{\top}\widehat{\beta}_{t1}).
$$

The first modeling step in the Q-learning algorithm is a standard multiple regression problem to which common model building and model checking techniques can be applied to find a parsimonious, well-fitting model. The absolute value in the definition of  $\tilde{Y}$  arises when  $A_2$  is coded as  $\{-1, 1\}$ , since  $\arg \max_{a_2} \widehat{Q}_2(H_2, a_2; \widehat{\beta}_2) = \text{sign}(H_{21}^{\top} \widehat{\beta}_{21})$ . The second modeling step  $(Q3)$  requires modeling the conditional expectation of Y. This can be written as

<span id="page-3-1"></span>
$$
Q_1(\boldsymbol{H}_1, A_1) = \mathbb{E}(\widetilde{Y} | \boldsymbol{H}_1, A_1)
$$
  
=  $\mathbb{E}(\boldsymbol{H}_{20}^\top \beta_{20} + |\boldsymbol{H}_{21}^\top \beta_{21}| | \boldsymbol{H}_1, A_1).$  (1)

Due to the absolute value function,  $\widetilde{Y}$  is a nonsmooth, nonmonotone transformation of  $\boldsymbol{H}_2$ . Thus, the linear model in step Q3 is generally misspecified. In addition, the nonsmooth, nonmonotone max operator in step Q2 leads to difficult nonregular inference for the parameters that index the first stage Q-function [\(Robins](#page-24-5) [2004;](#page-24-5) [Chakraborty, Murphy, and Strecher](#page-23-10) [2010;](#page-23-10) [Laber, Lizotte, Qian, Pelham, and Murphy](#page-23-11) [2010;](#page-23-11) [Song, Wang, Zeng, and Kosorok](#page-24-6) [2015;](#page-24-6) [Chakraborty, Laber, and Zhao](#page-23-12) [2013\)](#page-23-12). In the next section, we develop an alternative to Q-learning, which we call IQ-learning, that addresses the applied problem of building good models for the first-stage Q-function and avoids model misspecification for a large class of generative models.

| IQ1. Modeling:     | Regress Y on $H_2$ and $A_2$ to obtain<br>$\widehat{Q}_2^{IQ}(\boldsymbol{H}_2, A_2; \widehat{\beta}_2) = \boldsymbol{H}_{20}^\top \widehat{\beta}_{20} + A_2 \boldsymbol{H}_{21}^\top \widehat{\beta}_{21}.$                            |
|--------------------|----------------------------------------------------------------------------------------------------|
| IQ2. Modeling:     | Regress observed data $\{H_{20,i}^{\dagger}\hat{\beta}_{20}\}_{i=1}^{n}$ on $H_1$ and $A_1$ to<br>obtain an estimator $\hat{\ell}(\boldsymbol{H}_1, A_1)$ of $\mathbb{E}(\boldsymbol{H}_{20}^\top \beta_{20}   \boldsymbol{H}_1, A_1)$ . |
| IQ3. Modeling:     | Use $\{(\bm{H}_{21,i}^{\top} \hat{\beta}_{21}, \bm{H}_{1,i}, A_{1,i})\}_{i=1}^{n}$ to obtain an estimator<br>$\widehat{g}(\cdot   \boldsymbol{H}_1, A_1)$ of $g(\cdot   \boldsymbol{H}_1, A_1)$ .                                        |
| IQ4. Maximization: | Combine the above estimators to form<br>$\widehat{Q}_1^{IQ}(\mathbf{H}_1, A_1) = \widehat{\ell}(\mathbf{H}_1, A_1) + \int  z \widehat{g}(z \mid \mathbf{H}_1, A_1)dz.$                                                                   |
|                    |                                                                                                    |

<span id="page-4-2"></span>Figure 3: IQ-learning algorithm.

#### <span id="page-4-0"></span>2.2. Interactive Q-learning (IQ-learning)

IQ-learning differs from Q-learning in the order in which the maximization step (Q2 in the Qlearning algorithm) is performed. We demonstrate how the maximization step can be delayed, enabling all modeling to be performed *before* this nonsmooth, nonmonotone transformation. This reordering of modeling and maximization steps facilitates the use of standard, interactive model building techniques because all terms to be modeled are linear, and hence smooth and monotone, transformations of the data. For a large class of generative models, IQlearning more accurately estimates the first-stage Q-function, resulting in a higher-quality estimated decision rule [\(Laber](#page-23-8) *et al.* [2014\)](#page-23-8). Another advantage of IQ-learning is that in many cases, conditional mean and variance modeling techniques [\(Carroll and Ruppert](#page-23-13) [1988\)](#page-23-13) offer a nice framework for the necessary modeling steps. These mean and variance models are interpretable, and the coefficients indexing them enjoy normal limit theory. Thus, they are better suited to inform clinical practice than the misspecified first-stage model in Q-learning whose indexing parameters are nonregular. However, the mean-variance modeling approach we advocate here is not necessary and other modeling techniques may be applied as needed. Indeed, a major advantage and motivation for IQ-learning is the ability for the seasoned applied statistician to build high-quality models using standard interactive techniques for model diagnosis and validation.

IQ- and Q-learning do not differ at step one (Q1), which we refer to as the second-stage *regression.* Define  $m(\boldsymbol{H}_2; \beta_2) \triangleq \boldsymbol{H}_{20}^{\top} \beta_{20}$ , and  $\Delta(\boldsymbol{H}_2; \beta_2) \triangleq \boldsymbol{H}_{21}^{\top} \beta_{21}$ . We call the first term the main effect function and the second the contrast function.  $\Delta(\mathbf{H}_2;\beta_2)$  "contrasts" the quality of the second-stage treatments:  $\Delta(\bm{H}_2; \beta_2) = \frac{1}{2} \{ Q_2(\bm{H}_2, A_2 = 1) - Q_2(\bm{H}_2, A_2 = -1) \}.$  In the IQ-learning framework, the first-stage Q-function is defined as

<span id="page-4-1"></span>
$$
Q_1(\mathbf{h}_1, a_1) \triangleq \mathbb{E}(m(\mathbf{H}_2; \beta_2) | \mathbf{H}_1 = \mathbf{h}_1, A_1 = a_1) + \int |z| g(z | \mathbf{h}_1, a_1) dz,
$$
 (2)

where  $g(\cdot \mid \mathbf{h}_1, a_1)$  is the conditional distribution of the contrast function  $\Delta(\mathbf{H}_2; \beta_2)$  given  $H_1 = h_1$  and  $A_1 = a_1$ . In fact, Equation [2](#page-4-1) is equivalent to the representation of  $Q_1$  in Equation [1;](#page-3-1) the conditional expectation has been split into two separate expectations and the second has been written in integral form. Instead of modeling the conditional expectation in Equation [1](#page-3-1) directly, IQ-learning separately models  $\mathbb{E}(m(\boldsymbol{H}_2;\beta_2) | \boldsymbol{H}_1 = \boldsymbol{h}_1, A_1 = a_1)$  and  $g(\cdot \mid \mathbf{h}_1, a_1)$ . Although IQ-learning trades one modeling step (Q3) for two, splitting up the conditional expectation in Equation [1](#page-3-1) is advantageous because the terms that require modeling are now smooth, monotone functionals of the data. The maximization occurs when the integral in Equation [2](#page-4-1) is computed, which occurs after the conditional density  $g(\cdot | h_1, a_1)$ has been estimated. The IQ-learning algorithm is described in Figure [3.](#page-4-2)

The IQ-learning estimated optimal DTR assigns the treatment at stage  $t$  as the maximizer of the estimated stage-t Q-function  $\hat{\pi}_t^{\text{IQ-opt}}$  $t^{\text{IQ-opt}}(\boldsymbol{h}_t) = \arg\max_{a_t} \widehat{Q}_t^{\text{IQ}}(\boldsymbol{h}_t, a_t; \widehat{\beta}_t).$ 

We note that it is possible to obtain  $\hat{Q}_1^{IQ}$  in IQ4 by modeling the bivariate conditional distribution of  $m(\boldsymbol{H}_2;\beta_2)$  and  $\Delta(\boldsymbol{H}_2;\beta_2)$  given  $\boldsymbol{H}_1$  and  $A_1$  instead of separate modeling steps IQ2 and IQ3. However, it is often easier to assess model fits using standard residual diagnostics and other well-established model checking tools when  $\mathbb{E}(\bm{H}_{20}^{\top}\beta_{20} \mid \bm{H}_1, A_1)$  and  $g(\cdot \mid \bm{H}_1, A_1)$ are modeled separately.

#### 2.3. Remark about density estimation in IQ3

Step IQ3 in the IQ-learning algorithm requires estimating a one-dimensional conditional den-sity. In [Laber](#page-23-8) *et al.* [\(2014\)](#page-23-8) we accomplish this using mean-variance, location-scale estimators of  $g(\cdot | \mathbf{h}_1, a_1)$  of the form

$$
\widehat{g}(z \mid \boldsymbol{h}_1, a_1) = \frac{1}{\widehat{\sigma}(\boldsymbol{h}_1, a_1)} \widehat{\phi}\left(\frac{z - \widehat{\mu}(\boldsymbol{h}_1, a_1)}{\widehat{\sigma}(\boldsymbol{h}_1, a_1)}\right),
$$

where  $\hat{\mu}(\mathbf{h}_1, a_1)$  is an estimator of  $\mu(\mathbf{h}_1, a_1) \triangleq \mathbb{E} \{ \Delta(\mathbf{H}_2; \beta_2) | \mathbf{H}_1 = \mathbf{h}_1, A_1 = a_1 \}, \hat{\sigma}^2(\mathbf{h}_1, a_1)$ is an estimator of  $\sigma^2(\mathbf{h}_1, a_1) \triangleq \mathbb{E} \{ (\Delta(\mathbf{H}_2; \beta_2) - \mu(\mathbf{h}_1, a_1))^2 | \mathbf{H}_1 = \mathbf{h}_1, A_1 = a_1 \}$ , and  $\hat{\phi}$  is an estimator of the density of the standardized residuals  $\{\Delta(\boldsymbol{H}_2;\beta_2) - \mu(\boldsymbol{h}_1,a_1)\}\/\sigma(\boldsymbol{h}_1,a_1)$ , say  $\phi_{h_1, a_1}$ , which we assume does not depend on the history  $h_1$  or the treatment  $a_1$ . Mean-variance function modeling tools are well-studied and applicable in many settings [\(Carroll and Ruppert](#page-23-13) [1988\)](#page-23-13). Currently, **iqLearn** implements mean-variance modeling steps to estimate  $g(\cdot | \mathbf{h}_1, a_1)$ with the option of using a standard normal density or empirical distribution estimator for  $\phi$ .

## 3. Using the iqLearn package

#### <span id="page-5-0"></span>3.1. Preparing dataset bmiData

The examples in this section will be illustrated using a simulated dataset called bmiData which is included in the iqLearn package. The data are generated to mimic a two-stage SMART of body mass index (BMI) reduction with two treatments at each stage. The patient characteristics, treatments, and outcomes in bmiData are based on a small subset of patient covariates collected in a clinical trial studying the effect of meal replacements (MRs) on weight loss and BMI reduction in obese adolescents; see [Berkowitz](#page-23-14) *et al.* [\(2010\)](#page-23-14) for a complete description of the original randomized trial. Descriptions of the generated variables in bmiData are given in Table [1.](#page-6-0) Baseline covariates include gender, race, parent\_BMI, and baseline\_BMI. Fourand twelve-month patient BMI measurements were also included to reflect the original trial design. In the generated data, treatment was randomized to meal replacement (MR) or conventional diet (CD) at both stages, each with probability 0.5. In the original study, patients randomized to CD in stage one remained on CD with probability one in stage two. Thus,

| Variable     | Support      | Description                                                    |
|--------------|--------------|----------------------------------------------------------------|
| gender       | $\{0,1\}$    | Patient gender, coded female $(0)$ and male $(1)$ .            |
| race         | $\{0,1\}$    | Patient race, coded African American (0) or other (1).         |
| parent_BMI   | $\mathbb{R}$ | Parent BMI measured at baseline.                               |
| baseline_BMI | $\mathbb{R}$ | Patient BMI measured at baseline.                              |
| A1           | $\{-1,1\}$   | First-stage randomized treatment, coded so that $A1 = 1$ cor-  |
|              |              | responds to meal replacement (MR) and $A1 = -1$ corresponds    |
|              |              | to conventional diet (CD).                                     |
| month4_BMI   | $\mathbb{R}$ | Patient BMI measured at month 4.                               |
| A2           | $\{-1,1\}$   | Second-stage randomized treatment, coded so that $A2 = 1$ cor- |
|              |              | responds to meal replacement (MR) and $A2 = -1$ corresponds    |
|              |              | to conventional diet (CD).                                     |
| month12_BMI  | $\mathbb R$  | Patient BMI measured at month 12.                              |

<span id="page-6-0"></span>Table 1: Description of variables in bmiData.

our generated data arises from a slightly different design than that of the original trial. In addition, some patients in the original data set were missing the final twelve-month response as well as various first- and second-stage covariates. Our generated data is complete, and the illustration of IQ- and Q-learning with iqLearn that follows is presented under the assumption that missing data have been addressed prior to using these methods (for example, using an appropriate imputation strategy).

After installing iqLearn, load the package:

```
R> library("iqLearn")
```
Next, load bmiData into the workspace with

```
R> data("bmiData", package = "iqLearn")
```
For reproducibility, set the seed of the random number generator:

R> set.seed(1)

The generated dataset bmiData is a data frame with 210 rows corresponding to patients and 8 columns corresponding to covariates, BMI measurements, and assigned treatments.

R> dim(bmiData)

[1] 210 8

```
R> head(bmiData)
```
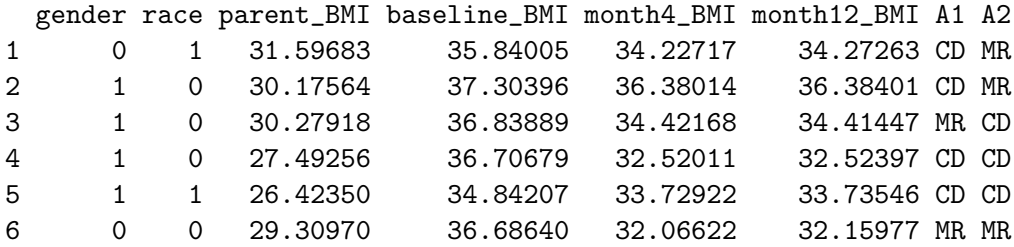

Recode treatments meal replacement (MR) and conventional diet (CD) as 1 and −1, respectively.

 $R$ > bmiData\$A1 <- ifelse(bmiData\$A1 == "MR", 1, -1)  $R$ > bmiData\$A2 <- ifelse(bmiData\$A2 == "MR", 1, -1)

We use the negative percent change in BMI at month 12 from baseline as our final outcome:

```
R> y <- -100 * (bmiData$month12_BMI -
+ bmiData$baseline_BMI) / bmiData$baseline_BMI
```
Thus, higher values indicate greater BMI loss, a desirable clinical outcome. We will next show how to implement IQ-learning with the iqLearn package to obtain an estimate of the optimal DTR,  $\hat{\pi}^{\text{IQ-opt}} = (\hat{\pi}_1^{\text{IQ-opt}})$  $_{1}^{\text{IQ-opt}}, \hat{\pi}_{2}^{\text{IQ-opt}}$  $2^{1Q\text{-opt}}$ , that maximizes the expected BMI reduction.

#### <span id="page-7-0"></span>3.2. IQ-learning functions

The current version of the **iqLearn** package only allows specification of linear models at all modeling steps. An advantage of IQ-learning over Q-learning is that for a large class of generative models, linear models are correctly specified at each modeling step [\(Laber](#page-23-8) et al. [2014\)](#page-23-8). In general, this is not true for Q-learning at the first-stage. In our illustrations, we skip some of the typical exploratory techniques that a careful analyst would employ to find the best-fitting models. These steps would not be meaningful with the bmiData dataset since it was simulated with linear working models and would only detract from our main focus which is to present the steps of the IQ-learning algorithm using the functions in **iqLearn**. Analysts who use IQ-learning should employ standard data exploration techniques between each modeling step. Another consequence of using generated data is that we will not interpret any coefficients or comment on model fit. In fact, most of the  $R^2$  statistics are nearly 1 and many terms appear highly significant, reflecting the fact that the data are not real. All models and decision rules estimated in this section are strictly illustrative. In addition, the results in this section are not representative of the results of the original meal replacement study.

## Step IQ1: Second-stage regression

The first step in the IQ-learning algorithm is to model the response as a function of secondstage history variables and treatment. We model the second-stage Q-function as a linear function of gender, parent\_BMI, month4\_BMI, and A2, fitting the model using least squares.

```
R> fitIQ2 <- learnIQ2(y \tilde{ } gender + parent_BMI + month4_BMI +
+ A2 * (parent_BMI + month4_BMI), data = bmiData, treatName = "A2",
+ intNames = c("parent_BMI", "month4_BMI"))
```
The function learnIQ2() creates an object of type 'learnIQ2' that contains a 'lm' object of the linear regression in addition to several other components. We have implemented the formula specification above. The user can specify any formula admissible to  $\text{Im}()$ , but it must include the main effect of treatment A2 and at least one treatment interaction term. The second and third arguments specify which variable codes the second-stage treatment and covariates interacting with treatment, respectively. If exploratory work suggests there are no treatment-by-covariate interactions at the second stage, IQ-learning has no advantage over Q-learning, and it would be appropriate to model the conditional expectation of  $\tilde{Y}$  directly at the first stage. The default method for learnIQ2() requires a matrix or data frame of variables to use as main effects in the linear model. Below, we create this data frame.

```
R > s2vars \leftarrow bmiData[, c(1, 3, 5)]R> head(s2vars)
```
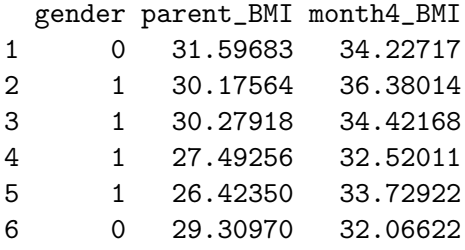

The default method also requires a vector of indices that point to the columns of s2vars that should be included as treatment interactions in the model.

 $R >$  s2ints  $\leftarrow$  c(2, 3)

R> summary(fitIQ2)

The default method for learnIQ2() is

 $R$ > fitIQ2 <- learnIQ2(H2 = s2vars, Y = y, A2 = bmiData\$A2, s2ints = s2ints)

To print the regression output we can call summary() on the 'learnIQ2' object.

```
Stage 2 Regression:
Call:
lm(formula = Y \text{ s2. - 1})Residuals:
    Min 1Q Median 3Q Max
-20.5929 -3.7614 -0.1526 4.4436 17.4479
Coefficients:
              Estimate Std. Error t value Pr(>|t|)
s2.intercept 41.28845 3.98789 10.353 < 2e-16 ***
s2.gender -0.64891 0.89924 -0.722 0.4714
s2.parent_BMI -0.15509 0.10236 -1.515 0.1313
s2.month4_BMI -0.82067 0.13992 -5.865 1.8e-08 ***
s2.A2 -7.38709 3.97545 -1.858 0.0646 .
s2.parent_BMI:A2 0.20223 0.10201 1.983 0.0488 *
s2.month4_BMI:A2 0.02816 0.13982 0.201 0.8406
```
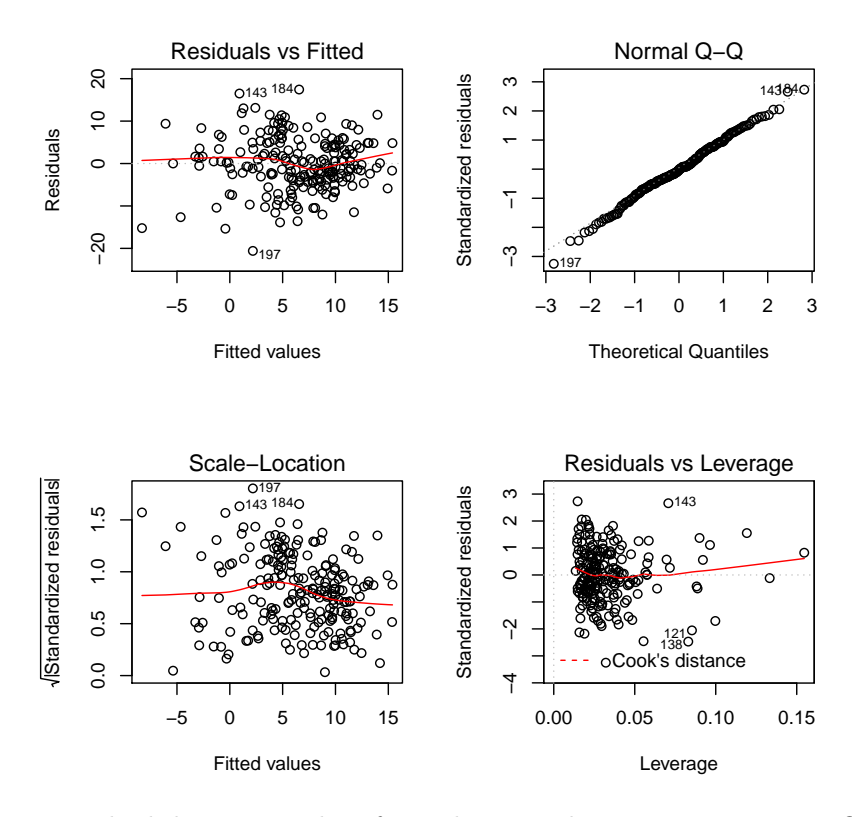

<span id="page-9-0"></span>Figure 4: Residual diagnostic plots from the second-stage regression in IQ-learning.

Signif. codes: 0 '\*\*\*' 0.001 '\*\*' 0.01 '\*' 0.05 '.' 0.1 ' ' <sup>1</sup>

Residual standard error: 6.437 on 203 degrees of freedom Multiple R-squared: 0.605, Adjusted R-squared: 0.5914 F-statistic: 44.42 on 7 and 203 DF, p-value: < 2.2e-16

The plot() function can be used to obtain residual diagnostic plots from the linear regression, shown in Figure [4.](#page-9-0) These plots can be used to check the usual normality and constant variance assumptions. The 'learnIQ2' object is a list that contains the estimated main effect coefficients,

R> fitIQ2\$betaHat20

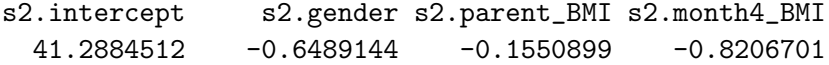

and interaction coefficients,

R> fitIQ2\$betaHat21

s2.A2 s2.parent\_BMI:A2 s2.month4\_BMI:A2 -7.38708909 0.20223376 0.02815973

---

The first term of \$betaHat20 is the intercept and the first term of \$betaHat21 is the main effect of treatment A2. Other useful elements in the list include the vector of estimated optimal second-stage treatments for each patient in the dataset ( $\phi$ optA2), the 'lm' object ( $\$ s2Fit), the vector of estimated main effect terms (\$main), and the vector of estimated contrast function terms (\$contrast).

#### Step IQ2: Main effect function regression

The next step in the IQ-learning algorithm is to model the conditional expectation of the main effect term given first-stage history variables and treatment. We accomplish this by regress- $\lim_{n \to \infty} \{H_{20,i}^{\top}\widehat{\beta}_{20}\}_{i=1}^n$  on a linear function of  $\{H_{1,i}, A_{1,i}\}_{i=1}^n$  using the function learnIQ1main() which creates an object of type 'learnIQ1main'. The learnIQ1main() function extracts the estimated vector of main effect terms from the 'learnIQ2' object to use as the response variable in the regression.

```
R> fitIQ1main <- learnIQ1main (~ gender + race + parent_BMI + baseline_BMI +
+ A1 * (gender + parent_BMI), data = bmiData, treatName = "A1",
    intNames = c("gender", "parent\_BMI"), s2object = fitIQ2)R> summary(fitIQ1main)
Main Effect Term Regression:
Call:
lm(formula = mainResp s1m. - 1)Residuals:
   Min 1Q Median 3Q Max
-4.0200 -1.2126 0.1407 1.1547 5.2493
Coefficients:
                Estimate Std. Error t value Pr(>|t|)
s1m.intercept 40.29745 1.25558 32.095 < 2e-16 ***
s1m.gender -0.62882 0.24014 -2.619 0.0095 **
s1m.race -0.14183 0.24233 -0.585 0.5590
s1m.parent_BMI -0.37081 0.02276 -16.292 < 2e-16 ***
s1m.baseline_BMI -0.54769 0.03475 -15.761 < 2e-16 ***
s1m.A1 5.05355 0.72522 6.968 4.44e-11 ***
s1m.gender:A1 0.18455 0.24083 0.766 0.4444
s1m.parent_BMI:A1 -0.16380 0.02115 -7.746 4.51e-13 ***
---
Signif. codes: 0 '***' 0.001 '**' 0.01 '*' 0.05 '.' 0.1 ' ' 1
Residual standard error: 1.725 on 202 degrees of freedom
Multiple R-squared: 0.9519, Adjusted R-squared: 0.95
F-statistic: 499.6 on 8 and 202 DF, p-value: < 2.2e-16
```
The user can specify any right-hand sided formula admissible by lm(), but it must include the main effect of treatment A1. If no treatment interactions are desired, intNames can be omitted or specified as NULL (the default). The default method for learnIQ1main() requires a matrix or data frame of variables to use as main effects in the linear model. Below, we create this data frame.

```
R> s1vars <- bmiData[, 1:4]
R> head(s1vars)
  gender race parent_BMI baseline_BMI
```
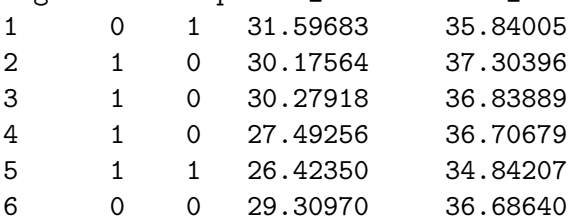

The default method also requires a vector of indices that point to the columns of s1vars that should be included as treatment interactions in the model. If no interactions are desired, s1mainInts can be omitted, as the default is NULL.

 $R$ > s1mainInts <-  $c(1, 3)$ 

The default method for learnIQ1main() is

```
R> fitIQ1main <- learnIQ1main(object = fitIQ2, H1Main = s1vars,
+ A1 = bmiData$A1, s1mainInts = s1mainInts)
```
where the first argument is the 'learnIQ2' object. Again, plot() gives residual diagnostic plots from the fitted regression model, shown in Figure [5.](#page-12-0) Elements of the list returned by learnIQ1main() include the estimated main effect coefficients,

```
R> fitIQ1main$alphaHat0
```
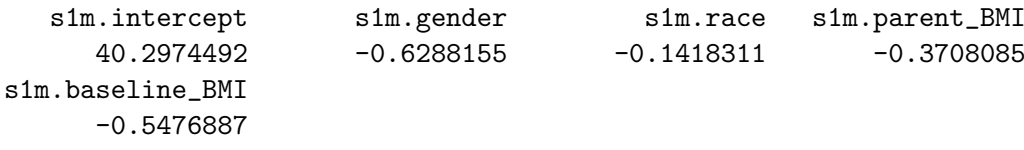

and estimated interaction coefficients,

R> fitIQ1main\$alphaHat1

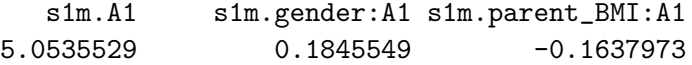

Other elements are used in future steps of the algorithm.

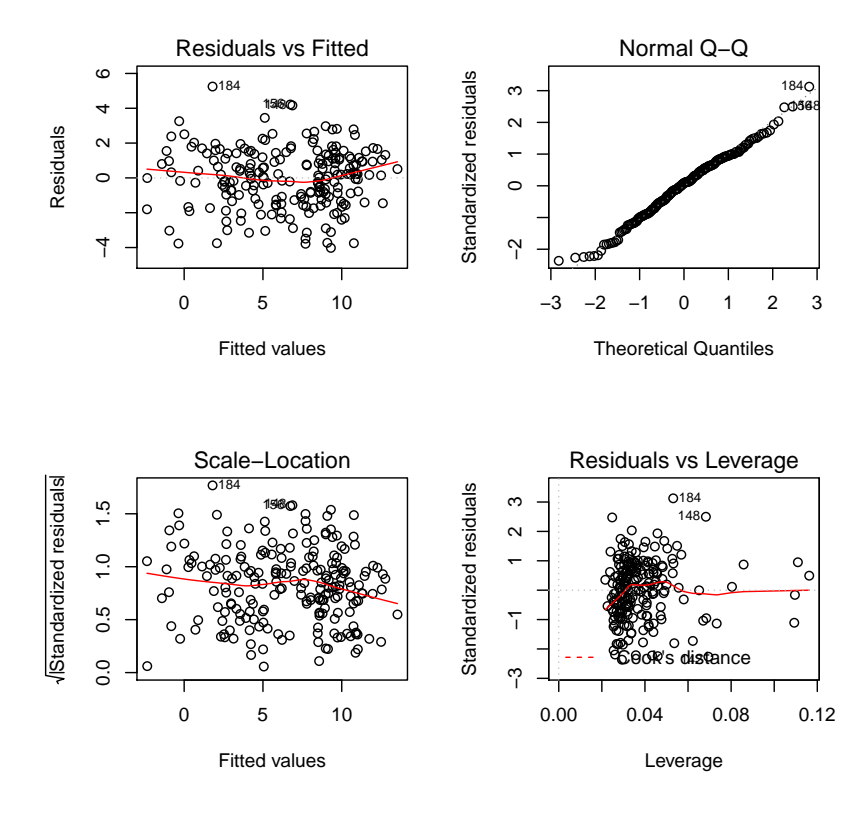

<span id="page-12-0"></span>Figure 5: Residual diagnostic plots from the regression model for the main effect term.

#### Step IQ3: Contrast function density modeling

The final modeling step in IQ-learning is to model the conditional density of the contrast function given first-stage history variables and treatment. We will accomplish this by considering the class of location-scale density models and employing standard conditional mean and variance modeling techniques. Thus, we begin by modeling the conditional mean of the contrast function using learnIQ1cm().

```
R> fitIQ1cm <- learnIQ1cm(" gender + race + parent_BMI + baseline_BMI +
+ A1 * (gender + parent_BMI + baseline_BMI), data = bmiData,
    treatName = "A1", intNames = c("gender", "parent\_BMI", "baseline\_BMI"),+ s2object = fitIQ2)R> summary(fitIQ1cm)
Contrast Mean Regression:
Call:
lm(formula = cmResp s1cm. - 1)Residuals:
     Min 1Q Median 3Q Max
-0.140304 -0.040954 -0.002024 0.038278 0.140948
Coefficients:
```

```
Estimate Std. Error t value Pr(>|t|)
s1cm.intercept -7.3287896 0.0425272 -172.332 < 2e-16 ***
s1cm.gender -0.0044590 0.0080960 -0.551 0.582407
s1cm.race 0.0072002 0.0081239 0.886 0.376517
s1cm.parent_BMI 0.2094135 0.0007631 274.428 < 2e-16 ***
s1cm.baseline_BMI 0.0183059 0.0011694 15.654 < 2e-16 ***
s1cm.A1 -0.0520737 0.0425007 -1.225 0.221918
s1cm.gender:A1 -0.0090028 0.0080828 -1.114 0.266683
s1cm.parent_BMI:A1 0.0066622 0.0007675 8.681 1.35e-15 ***
s1cm.baseline BMI:A1 -0.0040765 0.0011732 -3.475 0.000626 ***
---
Signif. codes: 0 '***' 0.001 '**' 0.01 '*' 0.05 '.' 0.1 ' ' 1
Residual standard error: 0.05765 on 201 degrees of freedom
Multiple R-squared: 0.9981, Adjusted R-squared: 0.998
F-statistic: 1.183e+04 on 9 and 201 DF, p-value: < 2.2e-16
```
The user can specify any right-hand sided formula admissible by lm(), but it must include the main effect of treatment A1. The default method for learnIQ1cm() requires a matrix or data frame of variables to use as main effects in the linear model and indices indicating the treatment interaction effects. intNames can be omitted or specified as NULL if no interactions are desired. We will use s1vars and specify the interactions with a vector for s1cmInts below.

 $R > s1$ cmInts  $\leftarrow c(1, 3, 4)$ 

The default method is

R> fitIQ1cm <- learnIQ1cm(object = fitIQ2, H1CMean = s1vars, + A1 = bmiData\$A1, s1cmInts = s1cmInts)

Figure [6](#page-14-0) displays the residual diagnostics produced by plot(). The learnIQ1cm() function returns a list with several elements. The residuals from the contrast mean fit are stored in \$cmeanResids. Estimated main effect coefficients can be accessed,

R> fitIQ1cm\$betaHat10

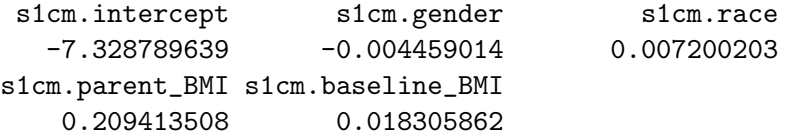

as well as the interaction coefficients,

```
R> fitIQ1cm$betaHat11
```
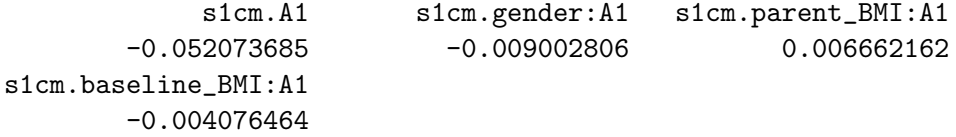

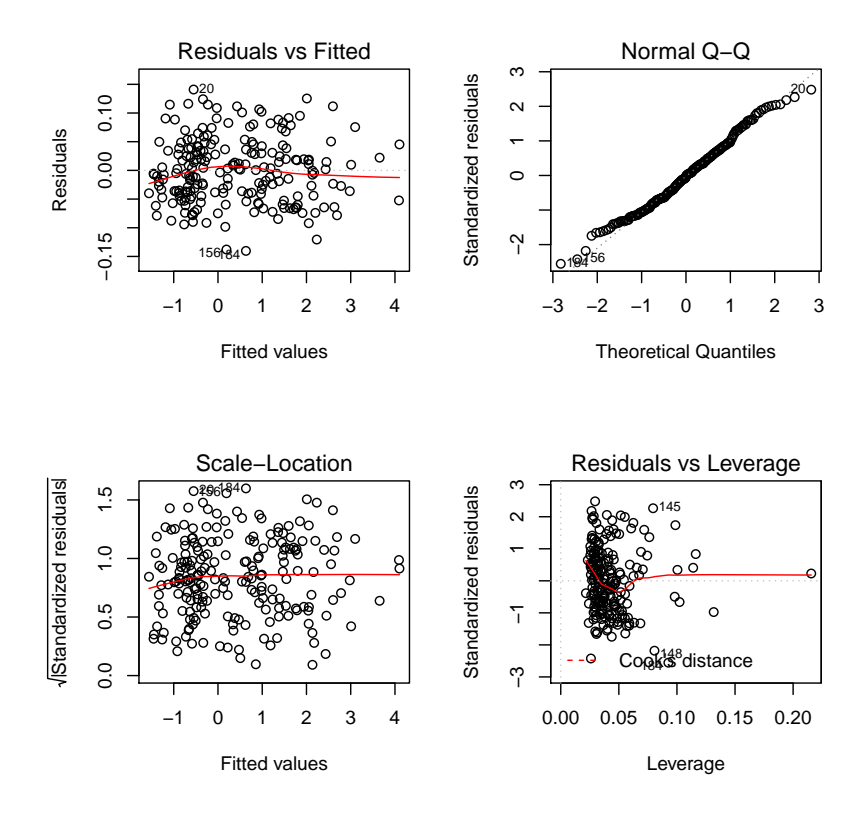

<span id="page-14-0"></span>Figure 6: Residual diagnostic plots from the linear regression model for the contrast function mean.

Other items in the list are used in upcoming steps of the algorithm.

After fitting the model for the conditional mean of the contrast function, we must specify a model for the variance of the residuals. Standard approaches can be used to determine if a constant variance fit is sufficient. If so,

#### R> fitIQ1var <- learnIQ1var(fitIQ1cm)

is the default for estimating the common standard deviation. Equivalently, the homo method can be specified to indicate homoskedastic variance,

#### R> fitIQ1var <- learnIQ1var(object = fitIQ1cm, method = "homo")

but this additional statement is unnecessary since it is the default. A list is returned with the estimated common standard deviation of the contrast mean fit residuals (\$stdDev), the vector of standardized residuals for each patient in the dataset (\$stdResids), and several other elements, some of which are NULL when the homoskedastic variance method is specified.

If the variance is thought to be non-constant across histories and/or treatment, the "hetero" method allows specification of a log-linear model for the squared residuals. As before, the formula should be only right-hand sided and must include the main effect of treatment A1. The default for s1varInts is NULL, which should be used if no interactions are desired in the model. The formula and default specifications are displayed below.

```
R> fitIQ1var <- learnIQ1var(~ gender + race + parent_BMI +
     baseline\_BMI + A1 * (parent\_BMI), data = bmiData, treatName = "A1",
```

```
+ intNames = "parent_BMI", method = "hetero", cmObject = fitIQ1cm)
R> s1varInts <- c(3, 4)R> fitIQ1var <- learnIQ1var(object = fitIQ1cm, H1CVar = s1vars,
+ s1sInts = s1varInts, method = "hetero")
R> summary (fitIQ1var)
Variance Model:
Call:
lm(formula = lkes2 \text{ s}1v. - 1)Residuals:
   Min 1Q Median 3Q Max
-8.5694 -0.8962 0.4247 1.4247 2.9195
Coefficients:
                  Estimate Std. Error t value Pr(>|t|)
s1v.intercept -8.241606 1.484122 -5.553 8.77e-08 ***
s1v.gender 0.077415 0.285104 0.272 0.7863
s1v.race 0.075925 0.286549 0.265 0.7913
s1v.parent_BMI -0.002661 0.026917 -0.099 0.9213
s1v.baseline_BMI 0.036738 0.040900 0.898 0.3701
s1v.A1 1.921779 1.478243 1.300 0.1951
s1v.parent_BMI:A1 -0.053469 0.027035 -1.978 0.0493 *
s1v.baseline_BMI:A1 -0.002528 0.041195 -0.061 0.9511
---Signif. codes: 0 '***' 0.001 '**' 0.01 '*' 0.05 '.' 0.1 ' ' 1
Residual standard error: 2.033 on 202 degrees of freedom
```
Multiple R-squared: 0.9222, Adjusted R-squared: 0.9191 F-statistic: 299.4 on 8 and 202 DF, p-value: < 2.2e-16

Figure [7](#page-16-0) displays the residual diagnostics produced by plot(). The 'learnIQ1var' object is a list that includes the estimated main effect coefficients,

## R> fitIQ1var\$gammaHat0

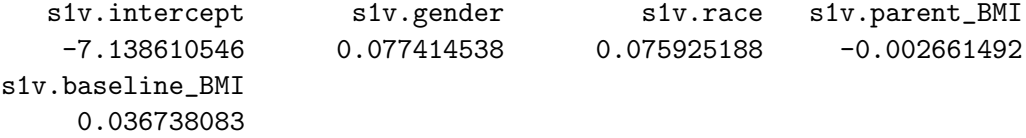

and interaction coefficients,

#### R> fitIQ1var\$gammaHat1

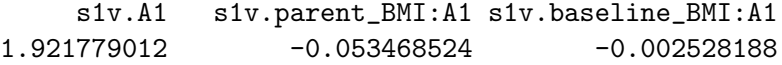

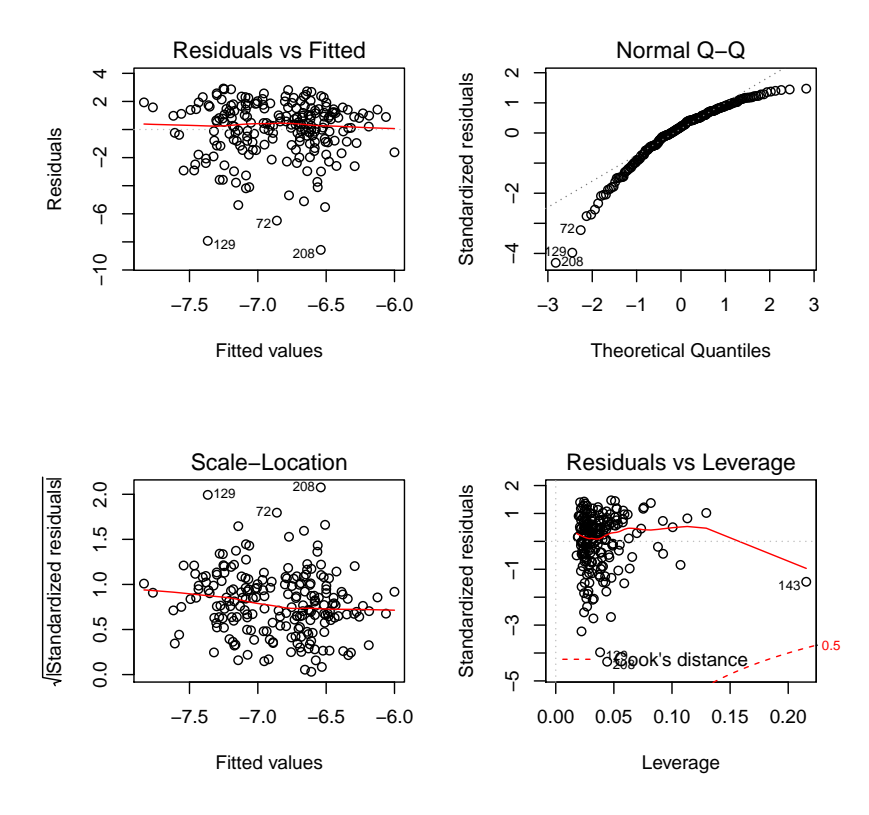

<span id="page-16-0"></span>Figure 7: Residual diagnostic plots from the log-linear variance model.

when the "hetero" option is specified. The vector of standardized residuals can be found in \$stdResids. Other elements in the list are used in the next IQ-learning step.

The final step in the conditional density modeling process is to choose between the normal and empirical density estimators. Based on empirical experiments (see [Laber](#page-23-8) *et al.* [2014\)](#page-23-8), we recommend choosing the empirical estimator by default, as not much is lost when the true density is normal. However, iqResids() can be used to inform the choice of density estimator. The object of type 'iqResids' can be plotted to obtain a normal QQ-plot of the standardized residuals, displayed in Figure [8.](#page-17-0)

#### R> fitResids <- iqResids(fitIQ1var)

#### Step IQ4: Combine first-stage estimators

The function learnIQ1() has four inputs: the previous three first-stage objects and the method to use for the density estimator, either "norm" or "nonpar", which may be chosen based on the normal QQ-plot of the standardized residuals described previously. learnIQ1() combines all the first-stage modeling steps to estimate the first-stage optimal decision rule.

```
R> fitIQ1 <- learnIQ1(mainObj = fitIQ1main, cmObj = fitIQ1cm,
+ sigObj = fitIQ1var, dens = "nonpar")
```
A vector of estimated optimal first-stage treatments for patients in the study is returned (\$optA1).

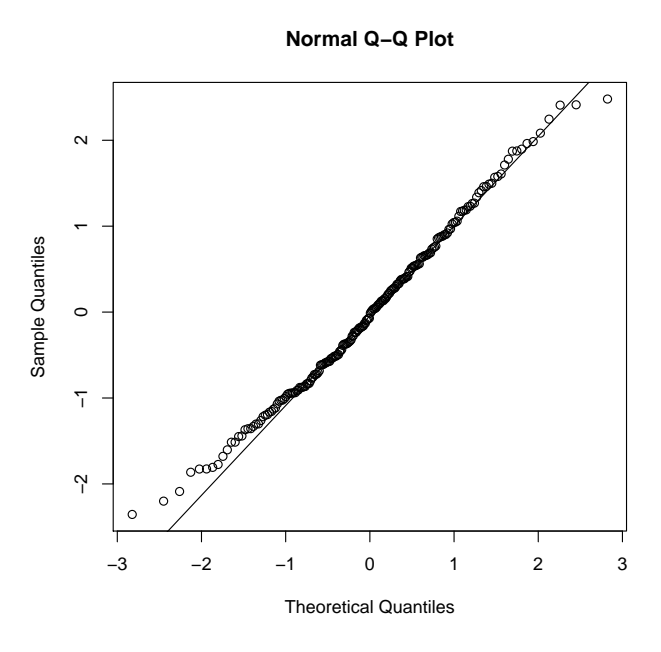

<span id="page-17-0"></span>Figure 8: Normal QQ-plot of the standardized residuals obtained from the contrast mean and variance modeling steps.

#### Recommend treatment with IQ1() and IQ2()

After estimating the optimal regime using the IQ-learning algorithm, the functions IQ1() and IQ2() can be used to recommend treatment for future patients. To determine the recommended first-stage treatment for a patient with observed history  $h_1$ , we must form vectors h1main, h1cm, and h1var that match the order of main effects in each of the corresponding first-stage modeling steps. We suggest checking summary() for each of the first-stage modeling objects to ensure the new patient's history vectors have the correct variable ordering. If the "homo" method was used to fit a constant variance, h1var can be left unspecified or set to NULL. In our examples, the main effects used in each of the three first-stage modeling steps all happened to be the same variables in the same order. Thus, in this example h1main, h1cm, and h1var are equivalent.

```
R> h1 \leftarrow c(1, 1, 30, 35)R> h1main \leq h1
R> h1cm <- h1R> h1var \leftarrow h1
R> optIQ1 <- IQ1(mainObj = fitIQ1main, cmObj = fitIQ1cm, sigObj = fitIQ1var,
+ dens = "nonpar", h1main = h1main, h1cm = h1cm, h1sig = h1var)
R> optIQ1
$q1Pos
[1] 9.964656
$q1Neg
[1] 9.308351
```
\$q1opt [1] 1

As displayed above, a list is returned by IQ1() that includes the value of the first-stage Qfunction when  $A_1 = 1$  (\$q1Pos) and  $A_1 = -1$  (\$q1Neg) as well as the recommended first-stage treatment for that patient, \$q1opt.

For a patient with second-stage history  $h_2$ , we only need to check the order of the main effects in the second-stage regression and form a corresponding vector based on the new patient's observed history.

```
R > h2 \leq c(1, 30, 45)R> optIQ2 <- IQ2(fitIQ2, h2)
R> optIQ2
$q2Pos
[1] -0.9962029
$q2Neg
[1] -0.8904261
$q2opt
[1] -1
```
Similar to IQ1, a list is returned that contains the value of the second-stage Q-function when  $A_2 = 1$  (\$q2Pos) and  $A_2 = -1$  (\$q2Neg) as well as the recommended second-stage treatment, \$q2opt.

#### 3.3. Q-learning functions

For convenience, when a comparison of IQ- and Q-learning is desired, functions are available in iqLearn to estimate and recommend optimal treatment strategies using Q-learning. Function qLearnS2() implements the second-stage regression in the same manner as learnIQ2(), with the minor exception that a treatment-by-covariate interaction is not required but rather only the main effect of treatment A2. Examples of the default and formula implementations are given below.

```
R> fitQ2 <- qLearnS2(H2 = s2vars, Y = y, A2 = bmiData$A2, s2ints = s2ints)
R> fitQ2 <- qLearnS2(y \tilde{C} gender + parent_BMI + month4_BMI +
+ A2 * (parent_BMI + month4_BMI), data = bmiData, treatName = "A2",
+ intNames = c("parent_BMI", "month4_BMI"))
```
Methods summary() and plot() can be used in the same way as demonstrated with the IQ-learning functions; see the discussion of learnIQ2() in Section [3.2](#page-7-0) for more details and examples.

The function that estimates the first-stage Q-function is qLearnS1(). It can be implemented with either a right-hand sided formula specification or the default method. Both options are demonstrated below.

```
R> fitQ1 <- qLearnS1(object = fitQ2, H1q = s1vars, A1 = bmiData$A1,
+ slints = c(3, 4)R> fitQ1 <- qLearnS1(" gender + race + parent_BMI + baseline_BMI +
+ A1 * (gender + parent_BMI), data = bmiData, treatName = "A1",
+ intNames = c("gender", "parent_BMI"), qS2object = fitQ2)
```
It is necessary to include the main effect of treatment A1, but s1ints (intNames in the formula version) can be omitted or specified as NULL if no interactions are desired in the model. Both 'qLearnS2' and 'qLearnS1' objects are lists that include the estimated parameter vectors for the main effects and treatment interactions.

R> fitQ2\$betaHat20

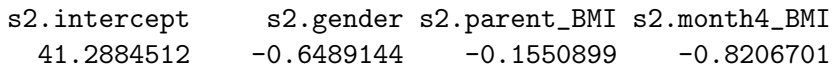

R> fitQ2\$betaHat21

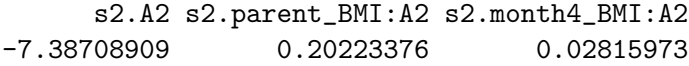

R> fitQ1\$betaHat10

```
s1.intercept s1.gender s1.race s1.parent_BMI
   38.83160227 -0.70842181 0.01415719 -0.26714110
s1.baseline_BMI
   -0.57425620
```
R> fitQ1\$betaHat11

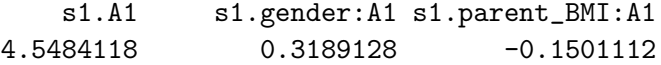

In addition,  $\tilde{Y}$  can be accessed from 'qLearnS2' with \$Ytilde, and the 'lm' objects at each stage are also included (\$s2Fit and \$s1Fit). Finally, the 'qLearnS1' object contains a vector of estimated optimal first-stage treatments for patients in the dataset (\$optA1), and the 'qLearnS2' object contains the corresponding second-stage vector (\$optA2).

To recommend the Q-learning estimated optimal treatments for a new patient based on observed histories, functions qLearnQ1() and qLearnQ2() are available and are similar to IQ1() and IQ2(). They require the observed history vectors for the new patient to have the same variables in the same order as the main effects in the regressions used to build the Q-learning regime. Checking the summary() of the Q-learning objects is recommended to ensure the histories are set up properly. Examples are given below.

R> summary(fitQ1)

```
Stage 1 Regression:
Call:
lm(formula = Ytilde ~ s1. - 1)Residuals:
   Min 1Q Median 3Q Max
-4.3604 -1.3291 0.0098 1.3419 4.8536
Coefficients:
              Estimate Std. Error t value Pr(>|t|)
s1.intercept 38.83160 1.34129 28.951 < 2e-16 ***
s1.gender -0.70842 0.25653 -2.762 0.00628 **
s1.race 0.01416 0.25887 0.055 0.95644
s1.parent_BMI -0.26714 0.02431 -10.987 < 2e-16 ***
s1.baseline_BMI -0.57426 0.03712 -15.470 < 2e-16 ***
s1.A1 4.54841 0.77473 5.871 1.76e-08 ***
s1.gender:A1 0.31891 0.25727 1.240 0.21657
s1.parent_BMI:A1 -0.15011 0.02259 -6.645 2.76e-10 ***
---Signif. codes: 0 '***' 0.001 '**' 0.01 '*' 0.05 '.' 0.1 ' ' 1
Residual standard error: 1.843 on 202 degrees of freedom
Multiple R-squared: 0.9547, Adjusted R-squared: 0.9529
F-statistic: 532 on 8 and 202 DF, p-value: < 2.2e-16
R> h1q \leftarrow c(1, 1, 30, 35)R> optQ1 <- qLearnQ1(fitQ1, h1q)
R> optQ1
$q1Pos
[1] 10.38813
$q1Neg
[1] 9.660148
$q1opt
[1] 1
R> summary (fitQ2)
Stage 2 Regression:
Call:
lm(formula = Y \text{ s2. - 1})Residuals:
```

```
Min 1Q Median 3Q Max
-20.5929 -3.7614 -0.1526 4.4436 17.4479
Coefficients:
               Estimate Std. Error t value Pr(>|t|)
s2.intercept 41.28845 3.98789 10.353 < 2e-16 ***
s2.gender -0.64891 0.89924 -0.722 0.4714
s2.parent_BMI -0.15509 0.10236 -1.515 0.1313
s2.month4_BMI -0.82067 0.13992 -5.865 1.8e-08 ***
s2.A2 -7.38709 3.97545 -1.858 0.0646 .
s2.parent_BMI:A2 0.20223 0.10201 1.983 0.0488 *
s2.month4_BMI:A2 0.02816 0.13982 0.201 0.8406
---
Signif. codes: 0 '***' 0.001 '**' 0.01 '*' 0.05 '.' 0.1 ' ' 1
Residual standard error: 6.437 on 203 degrees of freedom
Multiple R-squared: 0.605, Adjusted R-squared: 0.5914
F-statistic: 44.42 on 7 and 203 DF, p-value: < 2.2e-16
R> h2q <- c(1, 30, 45)
R> optQ2 <- qLearnQ2 (fitQ2, h2q)
R> optQ2
$q2Pos
[1] -0.9962029
$q2Neg
[1] -0.8904261
$q2opt
[1] -1
```
Elements in the returned lists are the same as those returned by IQ1() and IQ2().

#### 3.4. Estimating regime value

We may wish to compare our estimated optimal regime to a standard of care or constant regime that recommends one treatment for all patients. One way to compare regimes is to estimate the value function. A plug-in estimator for  $V^{\pi}$  in the randomized treatment setting is

$$
\widehat{V}^{\boldsymbol{\pi}} \triangleq \frac{\sum_{i=1}^{n} Y_i \mathbb{1}\{A_{1,i} = \pi_1(\boldsymbol{h}_{1,i})\} \mathbb{1}\{A_{2,i} = \pi_2(\boldsymbol{h}_{2,i})\}}{\sum_{i=1}^{n} \mathbb{1}\{A_{1,i} = \pi_1(\boldsymbol{h}_{1,i})\} \mathbb{1}\{A_{2,i} = \pi_2(\boldsymbol{h}_{2,i})\}},
$$

where  $Y_i$  is the *i*th patient's response,  $(A_{1i}, A_{2i})$  the randomized treatments and  $(h_{1i}, h_{2i})$ the observed histories. This estimator is a weighted average of the outcomes observed from patients in the trial who received treatment in accordance with the regime  $\pi$ . It is more commonly known as the Horvitz-Thompson estimator [\(Horvitz and Thompson](#page-23-15) [1952\)](#page-23-15). The function value() estimates the value of a regime using this plug-in estimator and also returns

value estimates corresponding to four non-dynamic regimes under randomization: \$valPosPos  $(\pi_1 = 1, \pi_2 = 1)$ ; \$valPosNeg  $(\pi_1 = 1, \pi_2 = -1)$ ; \$valNegPos  $(\pi_1 = -1, \pi_2 = 1)$ ; and \$valNegNeg  $(\pi_1 = -1, \pi_2 = -1)$ . The function value() takes as input d1, a vector of first-stage treatments assigned by the regime of interest; d2, a vector of second-stage treatments assigned by the regime of interest; Y, the response vector; A1, the vector of first-stage randomized treatments received by patients in the trial; and A2, the vector of second-stage randomized treatments.

```
R> estVal \le value(d1 = fitIQ1$optA1, d2 = fitIQ2$optA2, Y = y,
+ A1 = bmiData$A1, A2 = bmiData$A2)
R> estVal
$value
[1] 6.650607
$valPosPos
[1] 6.201568
$valPosNeg
[1] 3.523643
$valNegPos
[1] 8.063114
$valNegNeg
[1] 7.917462
attr(,"class")
```
[1] "value"

## 4. Conclusion

<span id="page-22-0"></span>We have demonstrated how to estimate an optimal two-stage DTR using the IQ-learning or Q-learning functions and tools in the R package iqLearn. As indicated by its name, interactive Q-learning allows the analyst to interact with the data at each step of the IQ-learning process to build models that fit the data well and are interpretable. At each model building step, the IQ-learning functions in iqLearn encourage the use of standard statistical methods for exploratory analysis, model selection, and model diagnostics.

Future versions of iqLearn will implement more general model options; in particular, the functions will be generalized to handle data with more than two treatments at each stage.

## Acknowledgments

The authors would like to thank Dr. Rene´e Moore for discussions about meal replacement therapy for obese adolescents that informed the data generation model.

## References

- <span id="page-23-1"></span>Abrahams E (2010). "Personalized Medicine Coalition." [http://www.](http://www.personalizedmedicinecoalition.org/) [personalizedmedicinecoalition.org/](http://www.personalizedmedicinecoalition.org/).
- <span id="page-23-9"></span>Bellman R (1957). Dynamic Programming. Princeton University Press, Princeton.
- <span id="page-23-14"></span>Berkowitz RI, Wadden TA, Gehrman CA, Bishop-Gilyard CT, Moore RH, Womble LG, Cronquist JL, Trumpikas NL, Katz LEL, Xanthopoulos MS (2010). "Meal Replacements in the Treatment of Adolescent Obesity: A Randomized Controlled Trial." Obesity, 19(6), 1193– 1199.
- <span id="page-23-13"></span>Carroll RJ, Ruppert D (1988). Transformation and Weighting in Regression. Chapman and Hall, New York.
- <span id="page-23-12"></span>Chakraborty B, Laber EB, Zhao Y (2013). "Inference for Optimal Dynamic Treatment Regimes Using an Adaptive m-Out-of-n Bootstrap Scheme." Biometrics, 69(3), 714–723.
- <span id="page-23-10"></span>Chakraborty B, Murphy SA, Strecher VJ (2010). "Inference for Non-Regular Parameters in Optimal Dynamic Treatment Regimes." Statistical Methods in Medical Research, 19(3), 317–343.
- <span id="page-23-0"></span>Hamburg MA, Collins FS (2010). "The Path to Personalized Medicine." New England Journal of Medicine, 363(4), 301–304.
- <span id="page-23-15"></span>Horvitz DG, Thompson DJ (1952). "A Generalization of Sampling Without Replacement from a Finite Universe." Journal of the American Statistical Association, 47(260), 663–685.
- <span id="page-23-4"></span>Laber EB (2013). "Example SMARTs." <http://www4.stat.ncsu.edu/~laber/smart.html>.
- <span id="page-23-8"></span>Laber EB, Linn KA, Stefanski LA (2014). "Interactive Model Building for Q-Learning." Biometrika, 101(4), 831–847.
- <span id="page-23-11"></span>Laber EB, Lizotte DJ, Qian M, Pelham WE, Murphy SA (2010). "Statistical Inference in Dynamic Treatment Regimes." arXiv:1006.5831 [stat.ME], URL [http://arxiv.org/abs/](http://arxiv.org/abs/1006.5831) [1006.5831](http://arxiv.org/abs/1006.5831).
- <span id="page-23-2"></span>Lavori PW, Dawson R (2004). "Dynamic Treatment Regimes: Practical Design Considerations." Clinical Trials,  $1(1)$ , 9–20.
- <span id="page-23-7"></span>Linn KA, Laber EB, Stefanski LA (2015). *iqLearn: Interactive Q-Learning*. R package version 1.3, URL <http://CRAN.R-project.org/package=iqLearn>.
- <span id="page-23-6"></span>Moodie EE, Chakraborty B, Kramer MS (2012). "Q-Learning for Estimating Optimal Dynamic Treatment Rules from Observational Data." Canadian Journal of Statistics, 40(4), 629–645.
- <span id="page-23-5"></span>Murphy SA (2003). "Optimal Dynamic Treatment Regimes." Journal of the Royal Statistical Society B, 65(2), 331–355.
- <span id="page-23-3"></span>Murphy SA (2005a). "An Experimental Design for the Development of Adaptive Treatment Strategies." Statistics in Medicine, 24(10), 1455–1481.
- <span id="page-24-4"></span>Murphy SA (2005b). "A Generalization Error for Q-Learning." Journal of Machine Learning Research, 6(7), 1073–1097.
- <span id="page-24-1"></span>R Core Team (2014). R: A Language and Environment for Statistical Computing. R Foundation for Statistical Computing, Vienna, Austria. URL <http://www.R-project.org/>.
- <span id="page-24-5"></span>Robins JM (2004). "Optimal Structural Nested Models for Optimal Sequential Decisions." In Proceedings of the Second Seattle Symposium in Biostatistics, pp. 189–326. Springer-Verlag.
- <span id="page-24-6"></span>Song R, Wang W, Zeng D, Kosorok MR (2015). "Penalized Q-Learning for Dynamic Treatment Regimes." Statistica Sinica. [doi:10.5705/ss.2012.364](http://dx.doi.org/10.5705/ss.2012.364). Forthcoming.
- <span id="page-24-0"></span>The Methodology Center at Pennsylvania State University (2012). "Projects Using SMART." <http://methodology.psu.edu/ra/adap-inter/projects>.
- <span id="page-24-2"></span>Watkins CJCH (1989). Learning from Delayed Rewards. Ph.D. thesis, University of Cambridge, England.
- <span id="page-24-3"></span>Watkins CJCH, Dayan P (1992). "Q-Learning." Machine Learning, 8(3–4), 279–292.

#### Affiliation:

Kristin A. Linn Department of Biostatistics and Epidemiology Center for Clinical Epidemiology and Biostatistics Perelman School of Medicine University of Pennsylvania 423 Guardian Drive Philadelphia, PA 19104, United States of America E-mail: [kalinn@ncsu.edu](mailto:kalinn@ncsu.edu)

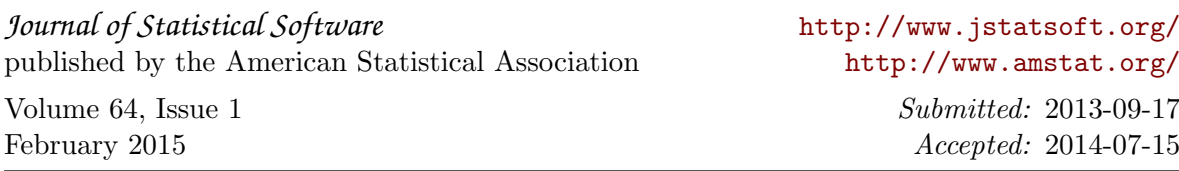